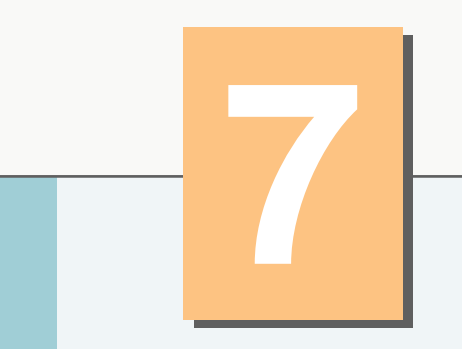

# Arrays

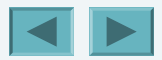

1

#### **7.1 Introduction**

- **Arrays**
	- **Data structures**
	- **Links of the Company**  $\,$  – Related data items of same type
	- **Remain same size once created**
		- **Fixed-length entries**

## **7.2 Arrays**

- **Array**
	- **Links of the Company Group of variables**
		- **Have same type**
	- **Links of the Company Reference type**

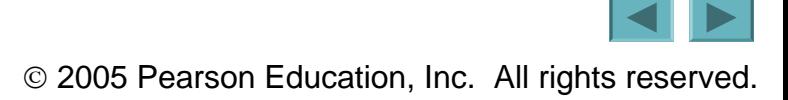

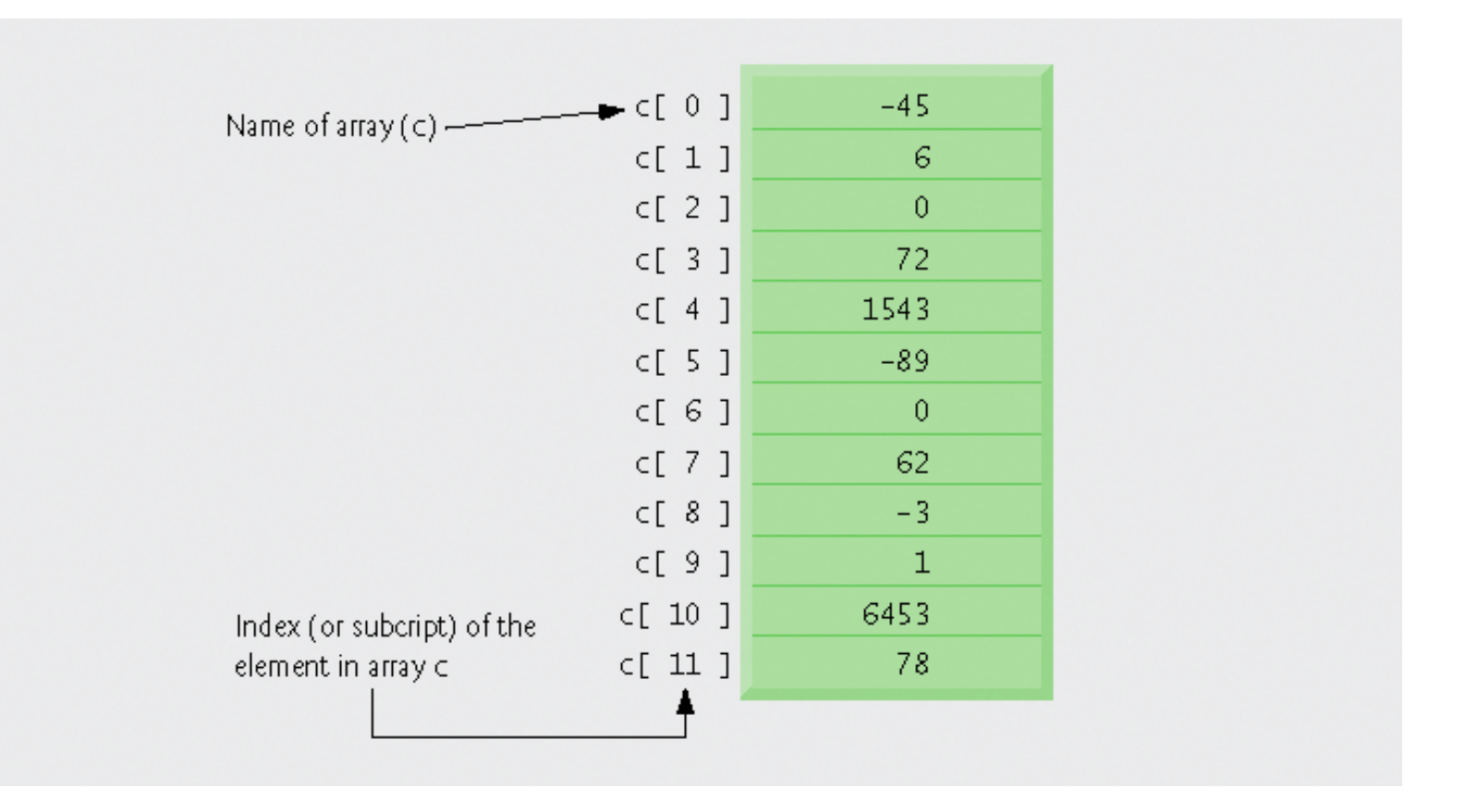

**Fig. 7.1 | A 12-element array.**

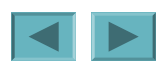

# **7.2 Arrays (Cont.)**

- **Index**
	- **Links of the Company Also called subscript**
	- **Links of the Company Position number in square brackets**
	- **Links of the Company Must be positive integer or integer expression**
	- **First element has index zero**

$$
a = 5;
$$
  
\n $b = 6;$   
\n $c[a + b] += 2;$ 

• **Adds** 2 **to** c[ 11 ]

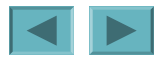

#### **Common Programming Error 7.1**

**Using a value of type** long **as an array index results in a compilation error. An index must be an** int **value or a value of a type that can be promoted to int—namely,** byte**,** short **or** char**, but not** long**.**

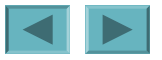

# **7.2 Arrays (Cont.)**

- **Examine array** <sup>c</sup>
	- c **is the array** *name*
	- **Links of the Company** c.length **accesses array** c**'s** *length*
	- c **has 12** *elements* **(** c[0]**,** c[1]**, …** c[11] **)**
		- **The** *value* **of** c[0] **is** –45

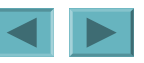

# **7.3 Declaring and Creating Arrays**

- **Declaring and Creating arrays**
	- **Links of the Company Arrays are objects that occupy memory**
	- **Links of the Company Created dynamically with keyword** new

int c[] = new int[ 12 ];

- **Equivalent to** int c[]; // declare array variable  $c = new int[ 12 ]$ ; // create array
- **We can create arrays of objects too** String  $b[] = new String [ 100 ]$ ;

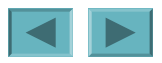

#### **Common Programming Error 7.2**

**In an array declaration, specifying the number of elements in the square brackets of the declaration**  (e.g., int c[ 12 ];) **is a syntax error.** 

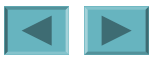

# **7.4 Examples Using Arrays**

- **Declaring arrays**
- **Creating arrays**
- **Initializing arrays**
- **Manipulating array elements**

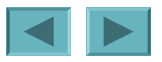

# **7.4 Examples Using Arrays**

- **Creating and initializing an array**
	- **Declare array**
	- **Links of the Company Create array**
	- **Links of the Company Initialize array elements**

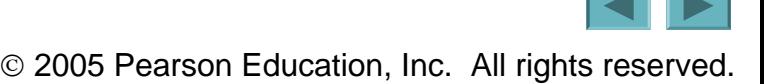

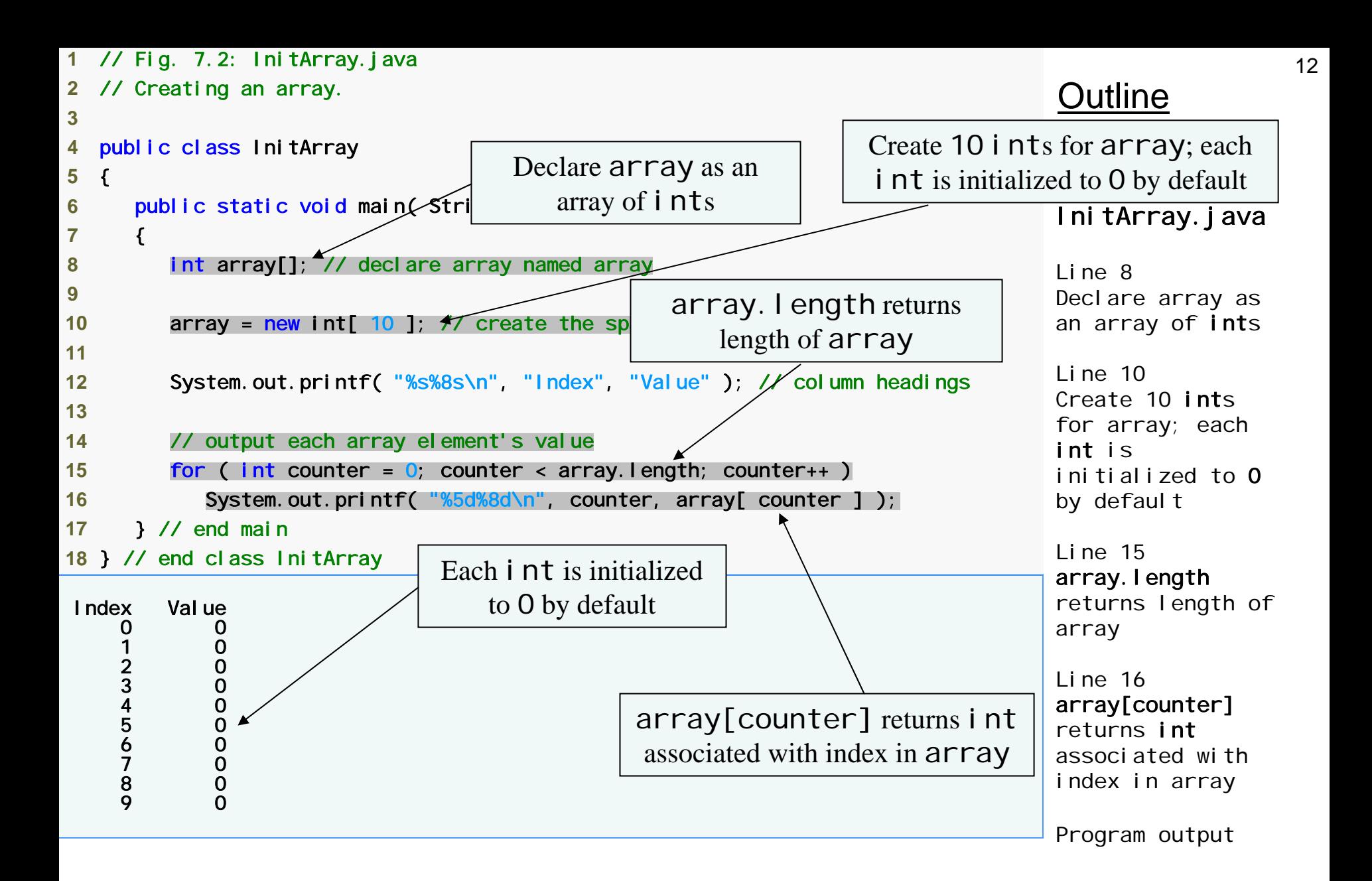

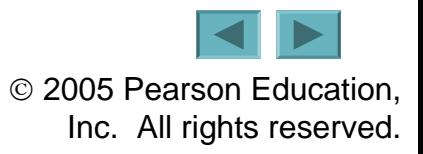

# **7.4 Examples Using Arrays (Cont.)**

- **Using an array initializer**
	- **Use** *initializer list*
		- **Items enclosed in braces (**{}**)**
		- **Items in list separated by commas** int n[] = { 10, 20, 30, 40, 50 };
			- **Creates a five-element array**
			- **Index values of** 0**,** 1**,** 2**,** 3**,** 4
	- **Do not need keyword** new

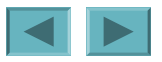

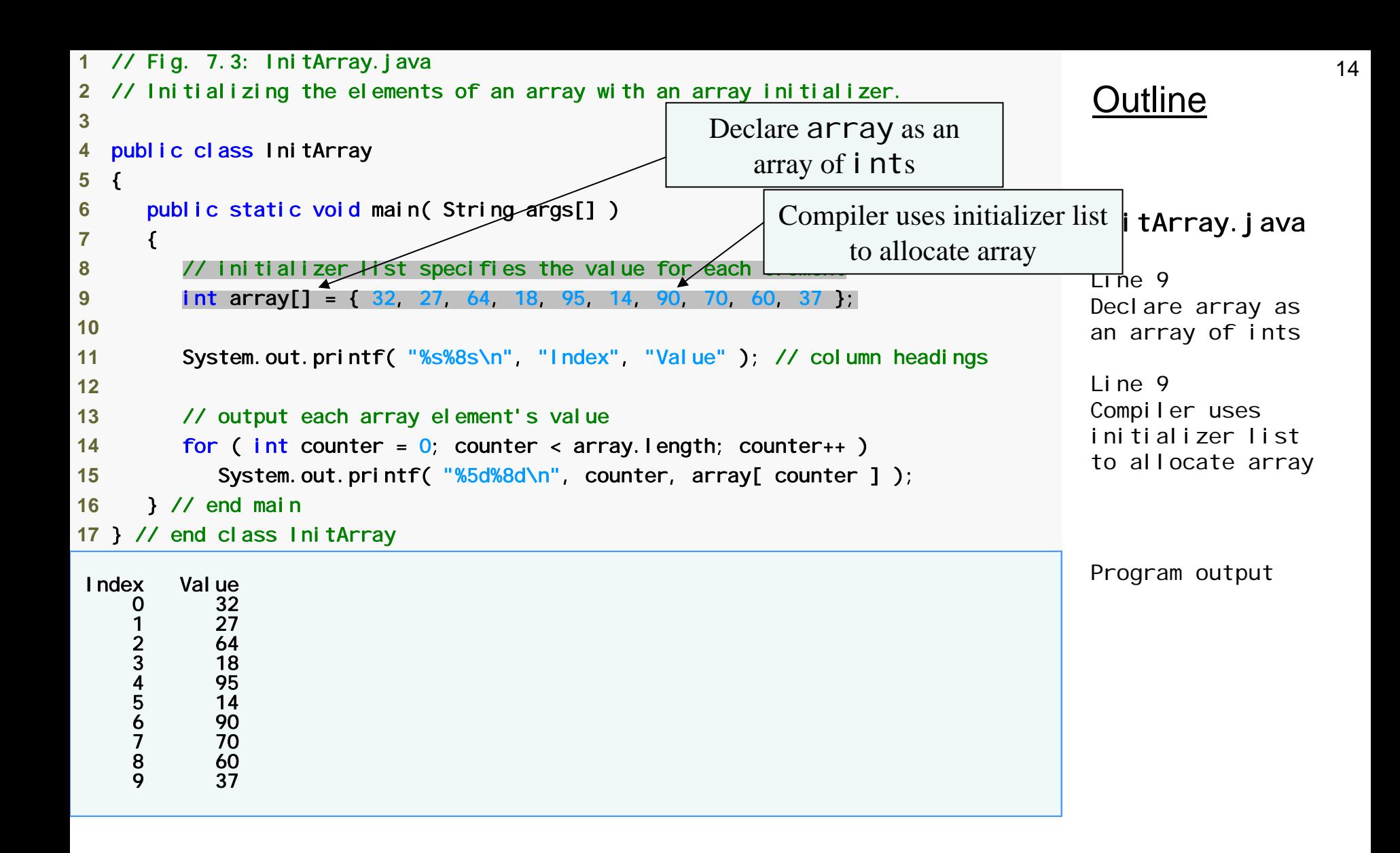

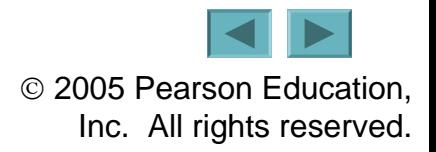

# **7.4 Examples Using Arrays (Cont.)**

- **Calculating a value to store in each array element**
	- **Links of the Company Initialize elements of 10-element array to even integers**

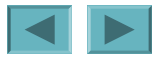

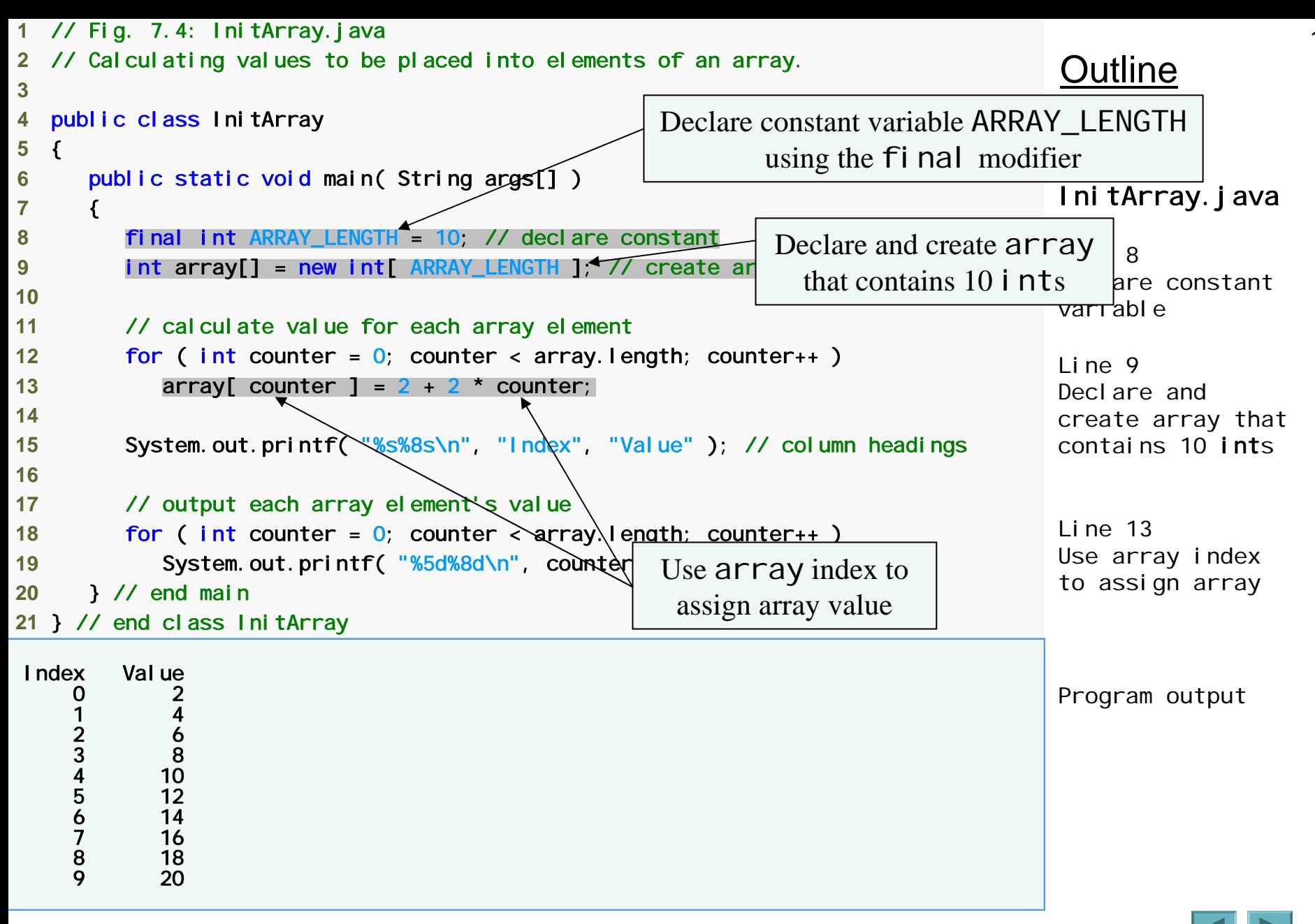

#### **Good Programming Practice 7.2**

**Constant variables also are called named constants or read-only variables. Such variables often make programs more readable than programs that use literal values (e.g., 10)—a named constant such as** ARRAY\_LENGTH **clearly indicates its purpose, whereas a literal value could have different meanings based on the context in which it is used.**

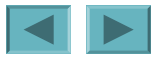

# **7.4 Examples Using Arrays (Cont.)**

- **Summing the elements of an array**
	- **Links of the Company Array elements can represent a series of values**
		- **We can sum these values**

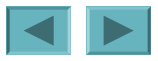

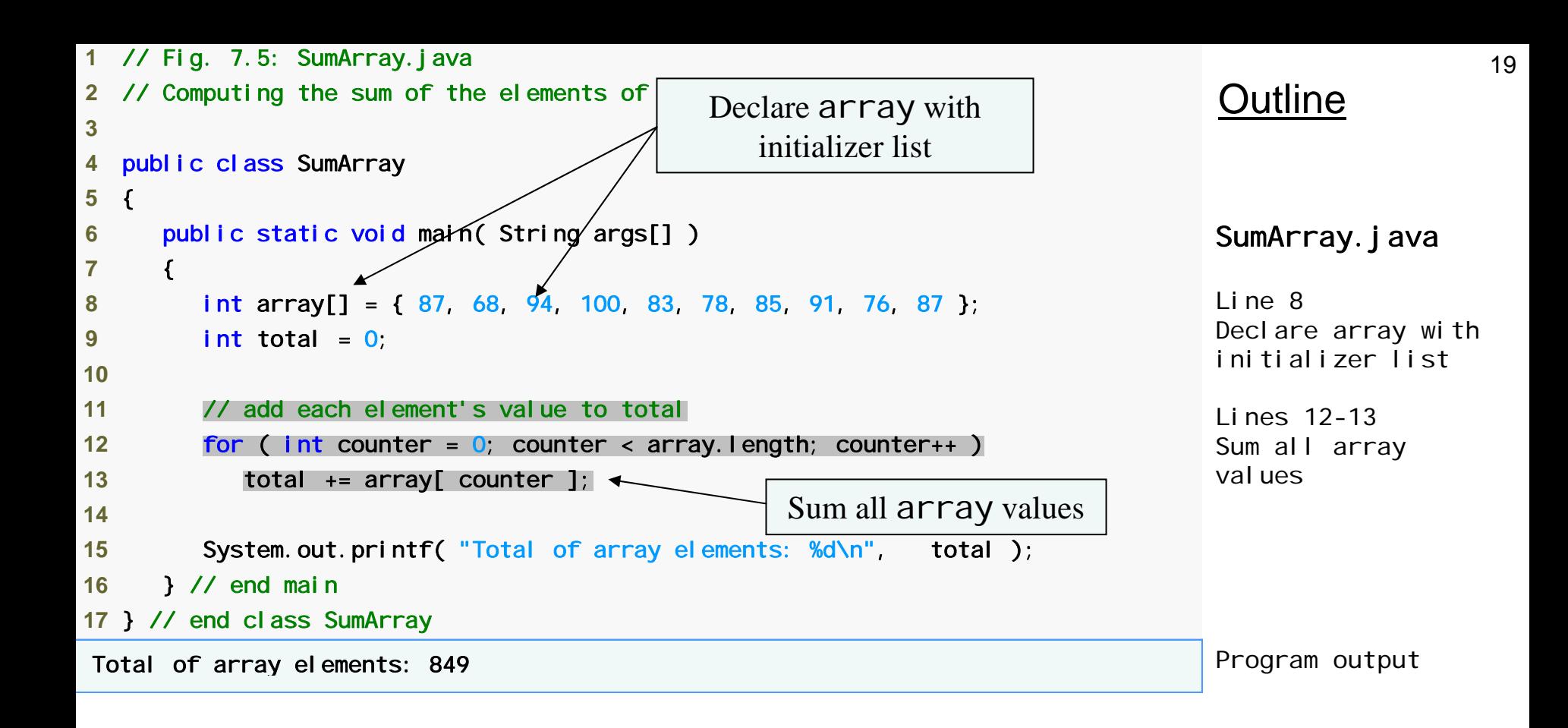

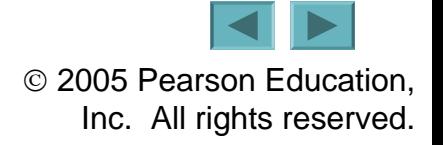

# **7.4 Examples Using Arrays (Cont.)**

- **Using the elements of an array as counters**
	- **Use a series of counter variables to summarize data**

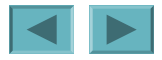

```
OutlineDie. java
                                                                                            Line 10Declare frequency as 
                                                                                                    \mathsf{bf}\, 7 ints
                                                                                                     3 - 14Generate 6000random integers 
                                                                                            in range 1-6
                                                                                            Line 14Increment frequency values
                                                                                            at index associated with random numberProgram output
  1 // Fig. 7.7: RollDie.java
   2 // Roll a six-sided die 6000 times. 3 import java.util.Random; 
 4  5 public class RollDie 
 6 { 
7public static void main( String args[] ) 
 8 { 
9 Random randomNumbers = new Random() // random number generator
10 int frequency[] = new int \begin{bmatrix} 7 \end{bmatrix}; \begin{bmatrix} 7 \end{bmatrix} array of frequency counters
11 12 // roll die 6000 times; use die value as frequency index
13 for ( int roll = 1; roll <= 6000; roll++ ) 
14 +frequency[ 1 + randomNumbers.nextInt( \overline{6} ) ];
15 16 System.out.printf( "%s%10s\n"
17 18 // output each array element<sup>'</sup>s varue
19 for ( int face = 1; face < frequency.length; face++ ) 
20 System.out.printf( "%4d%10d\n", face, frequency[ face ] ); 
21 } // end main
22 } // end class RollDie
Face Frequency 
             1 988 \begin{array}{ccc} 2 & 963 \\ 3 & 1018 \\ 4 & 1041 \\ 5 & 978 \\ 6 & 1012 \end{array}1018
           1041
             5 978 1012
                                                                      Declare frequency as 
                                                                          array of 7 ints
                                                                        Generate 6000 random 
                                                                         integers in range 1-6
                                             Increment frequency values at 
                                          index associated with random number
```
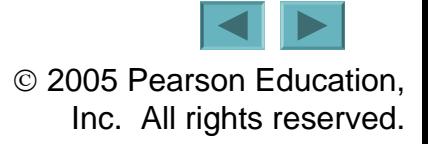

21

#### **Error-Prevention Tip 7.1**

**An exception indicates that an error has occurred in a program. A programmer often can write code to recover from an exception and continue program execution, rather than abnormally terminating the program. When a program attempts to access an element outside the array bounds, an** ArrayIndexOutOfBoundsException **occurs. Exception handling is discussed in Chapter 13.**

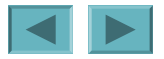

#### **7.6 Enhanced** for **Statement**

- **Enhanced** for **statement**
	- **New feature of J2SE 5.0**
	- **Links of the Company Allows iterates through elements of an array or a collection without using a counter**
	- **Links of the Company Syntax**

for ( parameter : arrayName ) statement

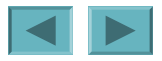

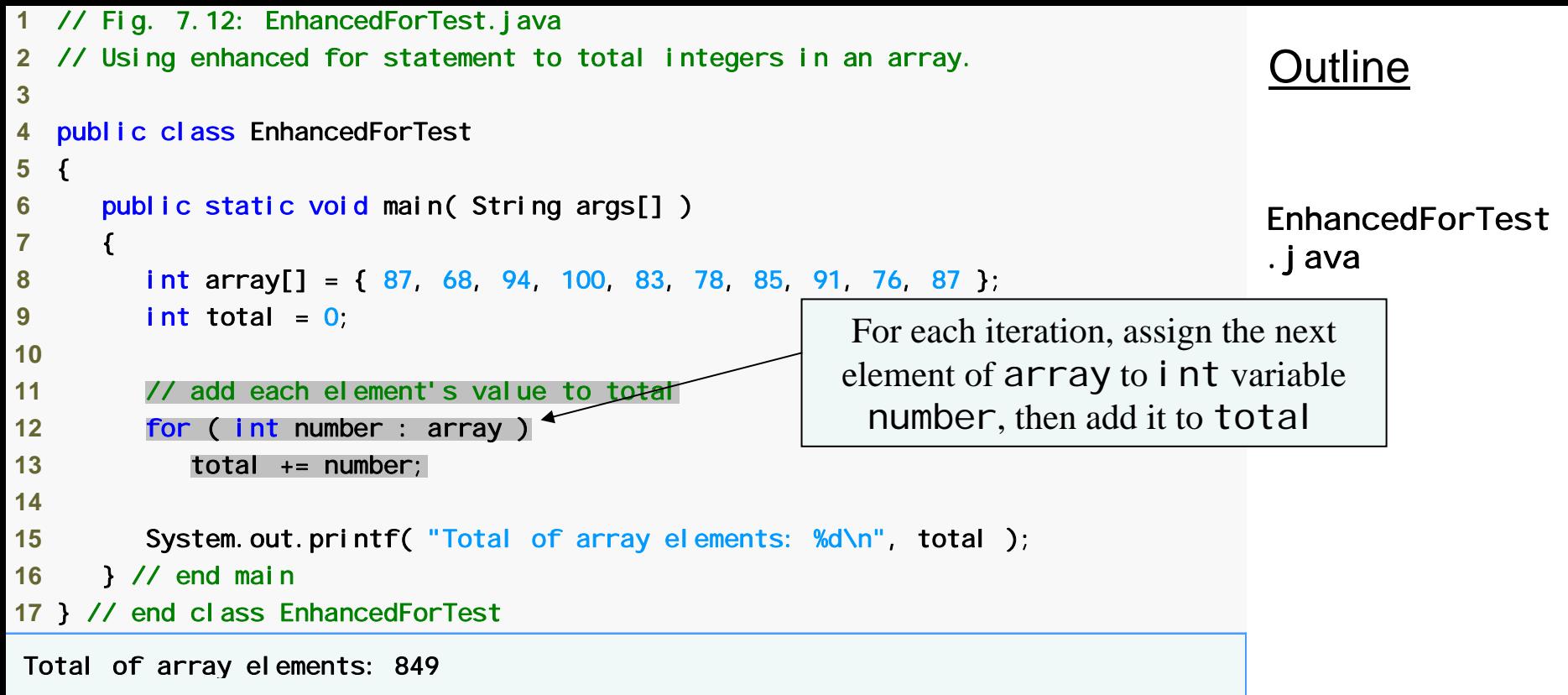

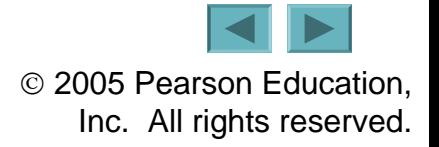

#### **7.6 Enhanced** for **Statement (Cont.)**

• **Lines 12-13 are equivalent to**

for (  $\mathsf{int}$  counter =  $\mathsf{0};$  counter < array.length; counter++  $\mathsf{)}$ total  $+=$  array[ counter ];

- **Usage**
	- –**Can access array elements**
	- –**Cannot modify array elements**
	- –**Cannot access the counter indicating the index**

#### **7.7 Passing Arrays to Methods**

- **To pass array argument to a method**
	- **Links of the Company Specify array name without brackets**
		- **Array** hourlyTemperatures **is declared as** int hourlyTemperatures = new int[ 24 ];
		- **The method call** modifyArray( hourlyTemperatures );
		- **Passes array** hourlyTemperatures **to method**  modi fyArray

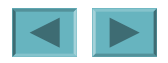

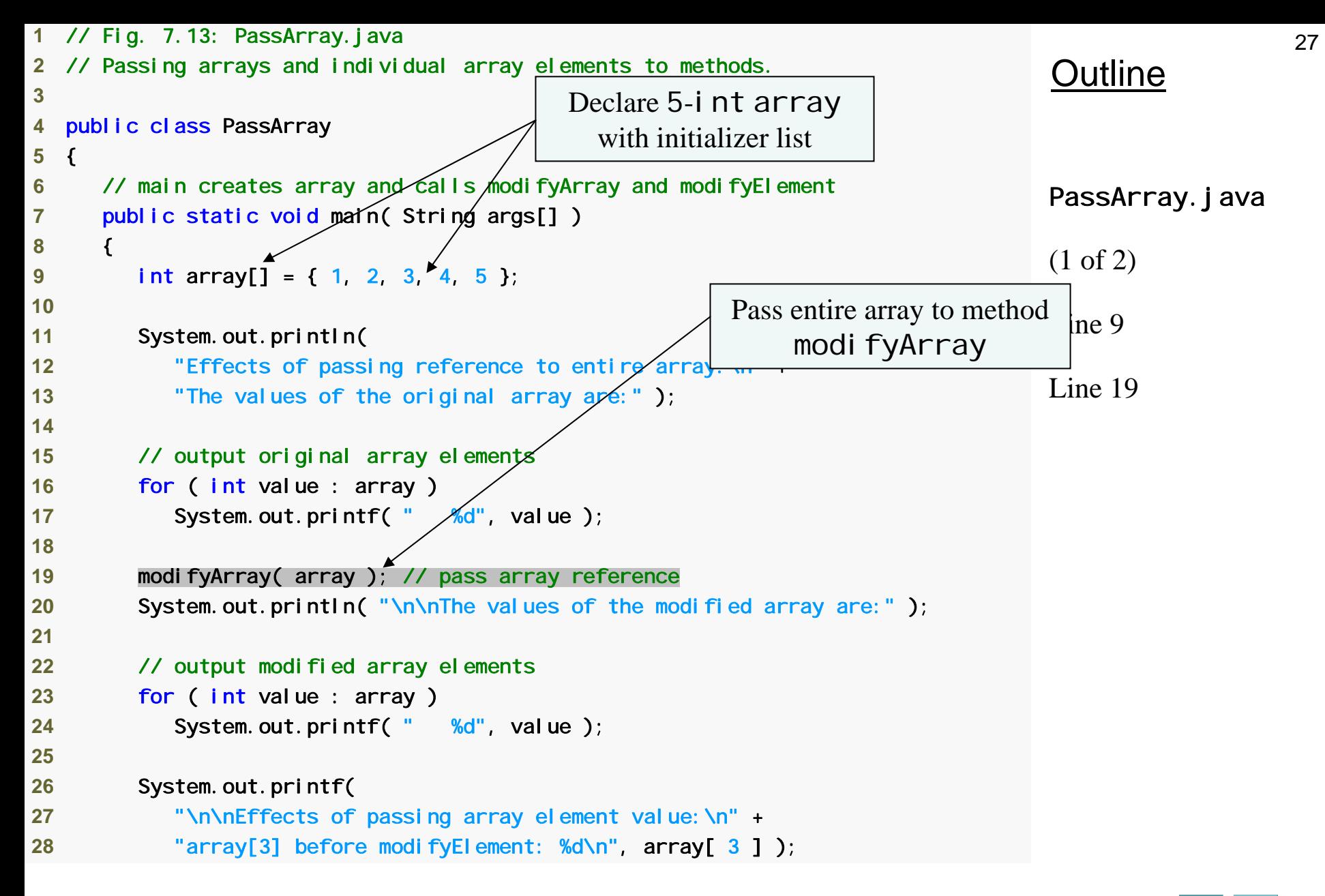

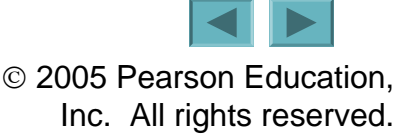

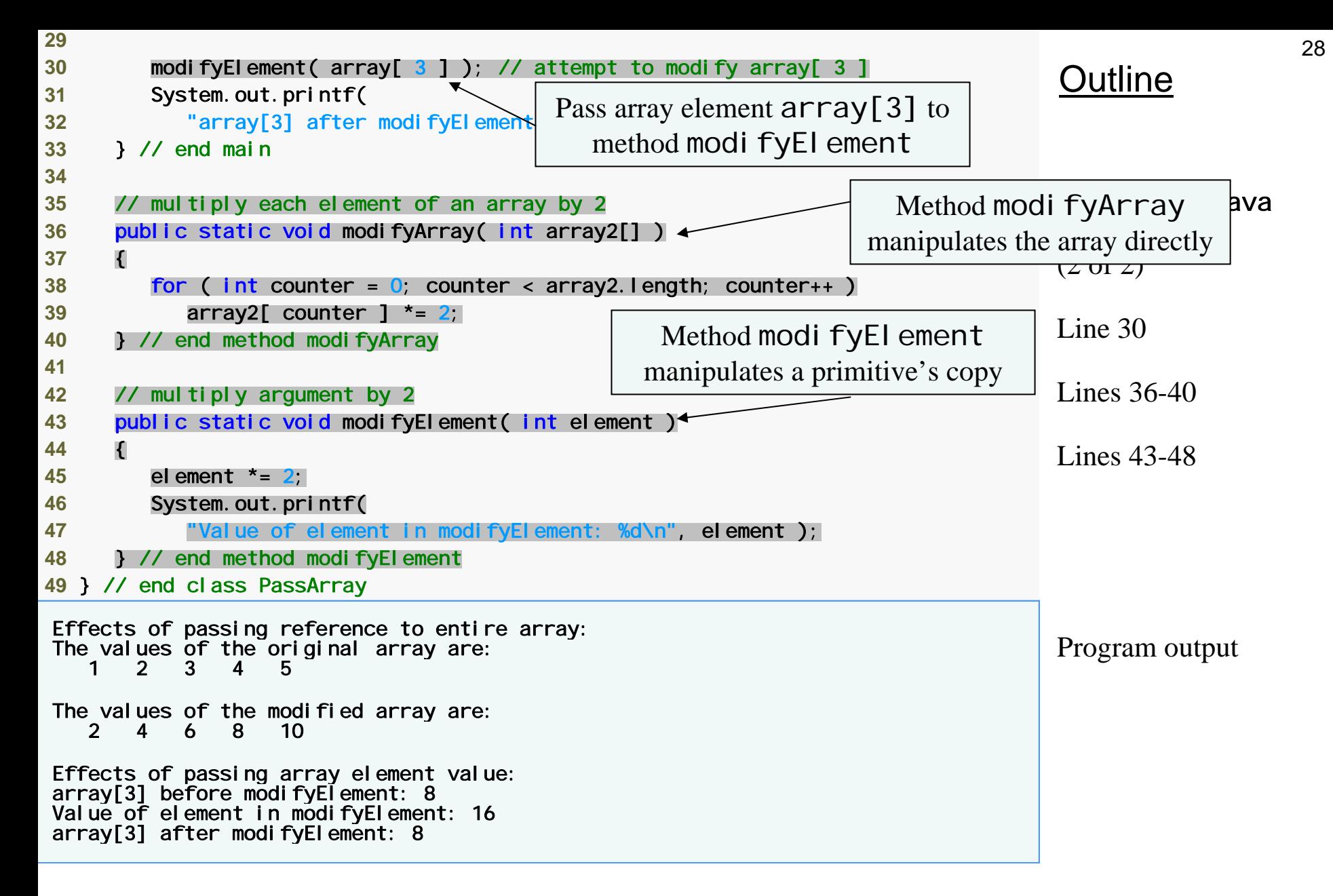

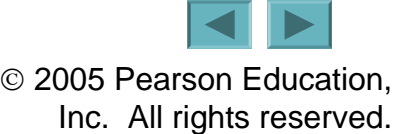

#### **7.7 Passing Arrays to Methods (Cont.)**

- **Notes on passing arguments to methods**
	- **Two ways to pass arguments to methods**
		- **Pass-by-value**
			- **Copy of argument's value is passed to called method**
			- **In Java, every primitive is pass-by-value**
		- **Pass-by-reference**
			- **Caller gives called method direct access to caller's data**
			- **Called method can manipulate this data**
			- –**Improved performance over pass-by-value**
			- **In Java, every object is pass-by-reference**
				- **In Java, arrays are objects**
				- **Therefore, arrays are passed to methods by reference**

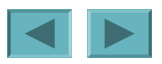

#### **7.9 Multidimensional Arrays**

#### • **Multidimensional arrays**

- **Tables with rows and columns**
	- **Two-dimensional array**
	- **m-by-n array**

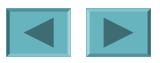

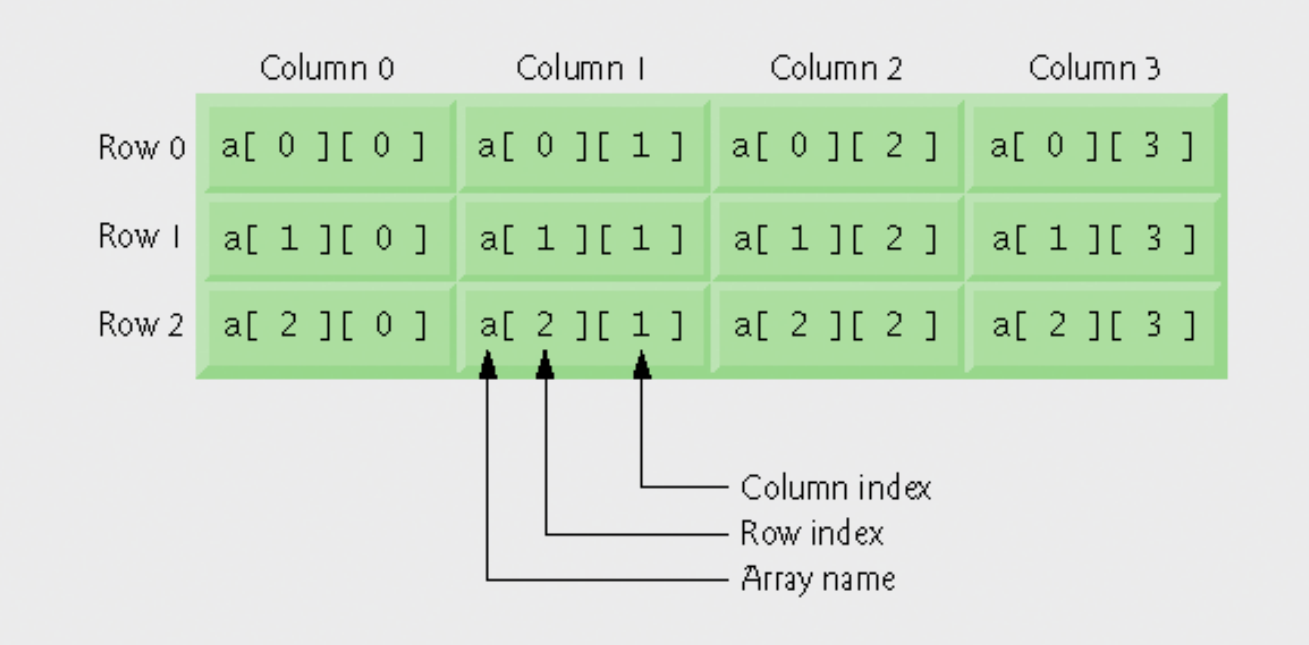

#### **Fig. 7.16 | Two-dimensional array with three rows and four columns.**

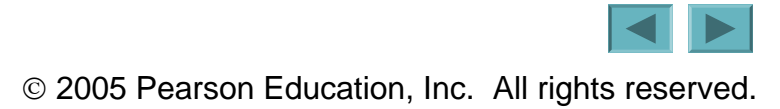

### **7.9 Multidimensional Arrays (Cont.)**

- **Arrays of one-dimensional array**
	- **Links of the Company Declaring two-dimensional array** b[2][2] int b[][] = { { 1, 2 }, { 3, 4 } }; – 1 **and** 2 **initialize** b[0][0] **and** b[0][1] – 3 **and** 4 **initialize** b[1][0] **and** b[1][1] int b[][] = { { 1, 2 }, { 3, 4, 5 } }; – **row** 0 **contains elements** 1 **and** 2
		- **row** 1 **contains elements** 3**,** 4 **and** 5

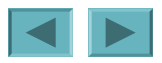

32

# **7.9 Multidimensional Arrays (Cont.)**

- **Creating two-dimensional arrays with arraycreation expressions**
	- **Links of the Company Can be created dynamically**
		- 3**-by-**4 **array**
			- int b[][];  $b = new int[ 3 ][ 4 ];$
		- **Rows can have different number of columns**

```
int b[][];
b = new int[2][]: // create 2 rows
b[ 0 ] = new int[ 5 ]; // create 5 columns for row 0
\mathsf{b}[ 1 ] = new int[ 3 ]; // create 3 columns for row 1
```
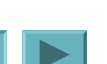

# **7.9 Multidimensional Arrays (Cont.)**

- **Common multidimensional-array manipulations performed with** for **statements**
	- **Links of the Company Many common array manipulations use** for **statements E.g.,**

for (  $\mathsf{int}$  column = 0; column < a[  $2$  ].length; column++  $)$  $a$ [ 2 ][ column ] = 0;

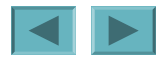

#### **7.10 Case Study: Class** GradeBook **Using a Two-Dimensional Array**

- **Class** GradeBook
	- **Links of the Company One-dimensional array**
		- **Store student grades on a single exam**
	- **Links of the Company Two-dimensional array**
		- **Store grades for a single student and for the class as a whole**

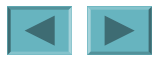

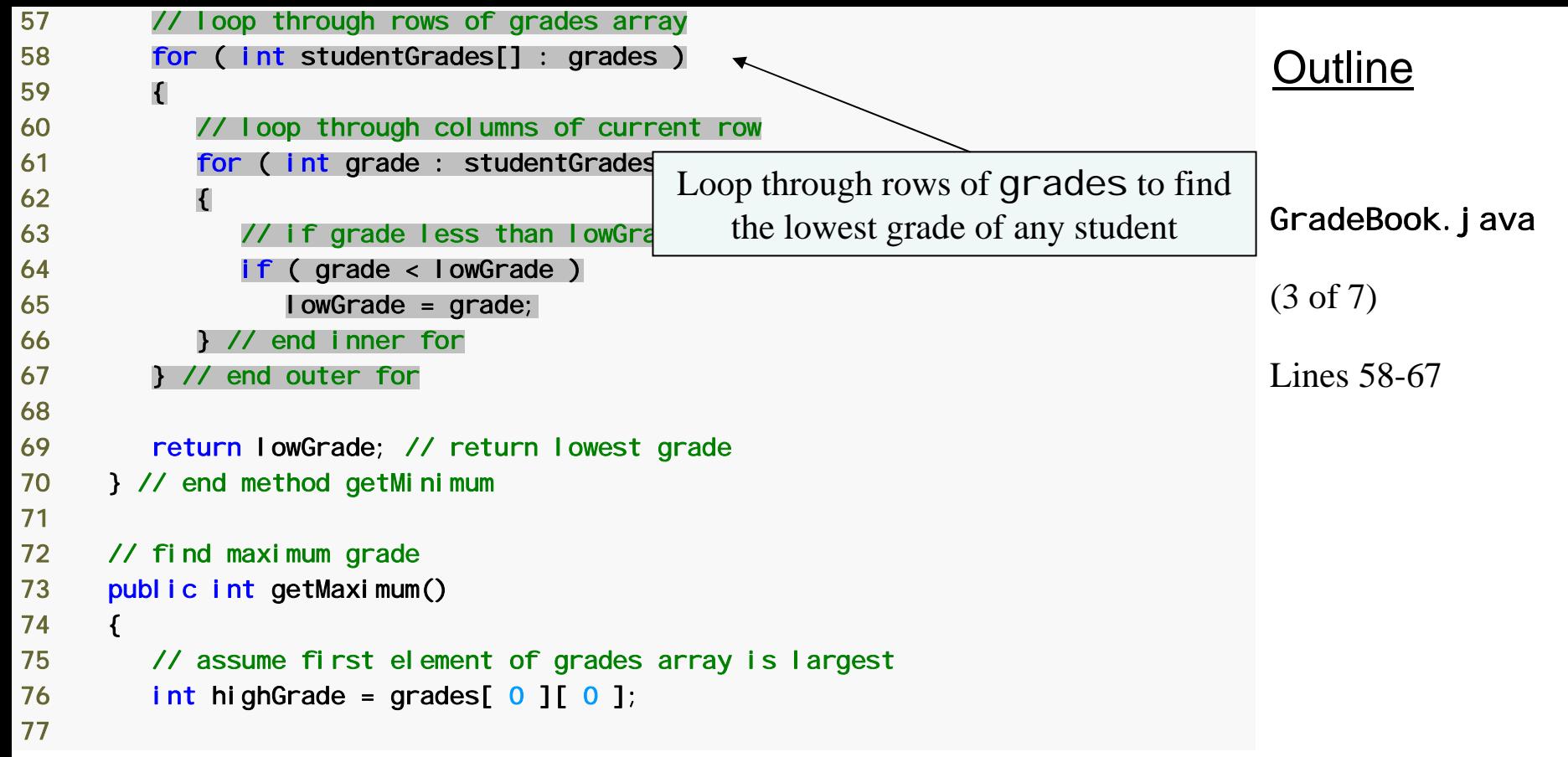

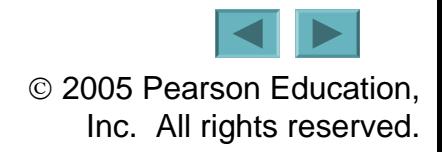

### **7.11 Variable-Length Argument Lists**

- **Variable-length argument lists**
	- **New feature in J2SE 5.0**
	- **Links of the Company Unspecified number of arguments**
	- **Links of the Company Use ellipsis (**…**) in method's parameter list**
		- **Can occur only once in parameter list**
		- **Must be placed at the end of parameter list**
	- **Links of the Company Array whose elements are all of the same type**

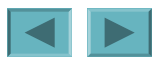

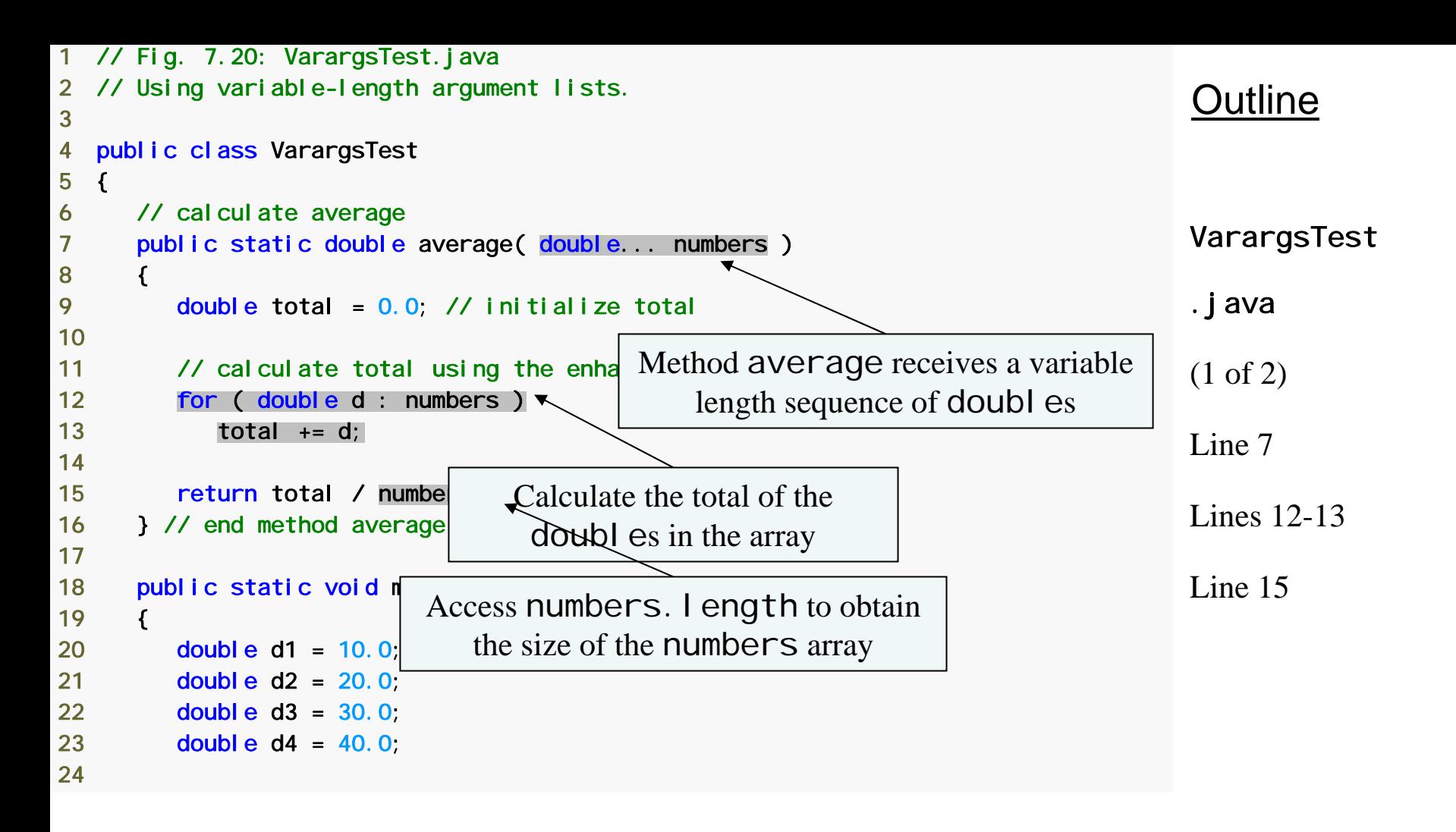

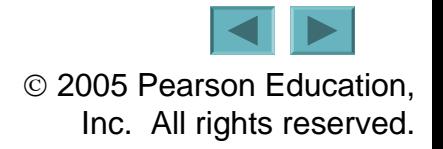

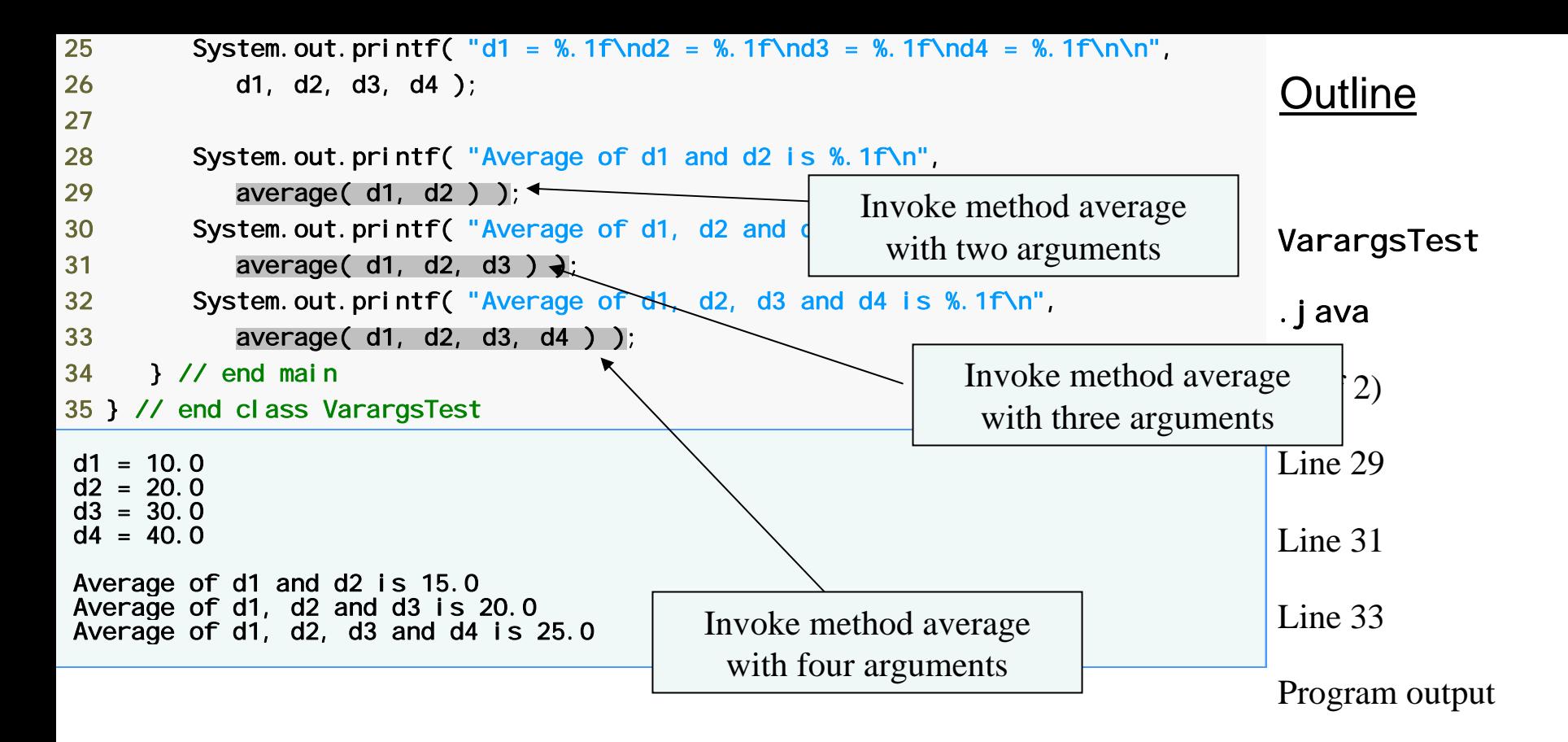

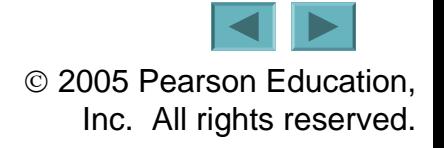

#### **Common Programming Error 7.6**

**Placing an ellipsis in the middle of a method parameter list is a syntax error. An ellipsis may be placed only at the end of the parameter list.**

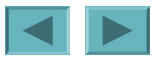

#### **7.12 Using Command-Line Arguments**

- **Command-line arguments**
	- **Links of the Company Pass arguments from the command line**
		- String args[]
	- **Links of the Company**  $-$  Appear after the class name in the **j** <code>ava</code> command
		- java MyClass a b
	- **Links of the Company Number of arguments passed in from command line**
		- args. I ength
	- **Links of the Company First command-line argument**
		- args[ 0 ]

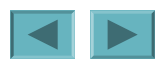

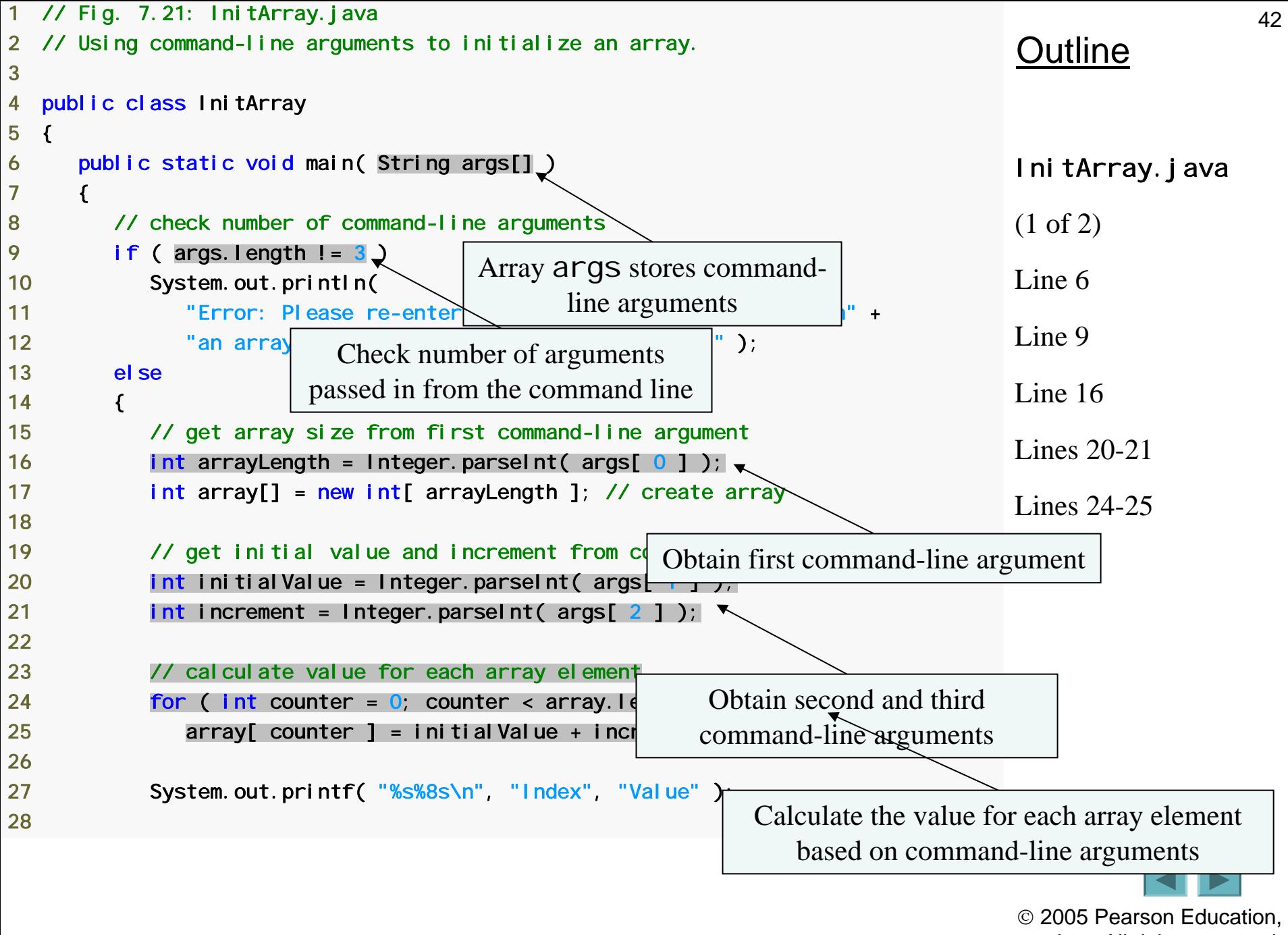

Inc. All rights reserved.

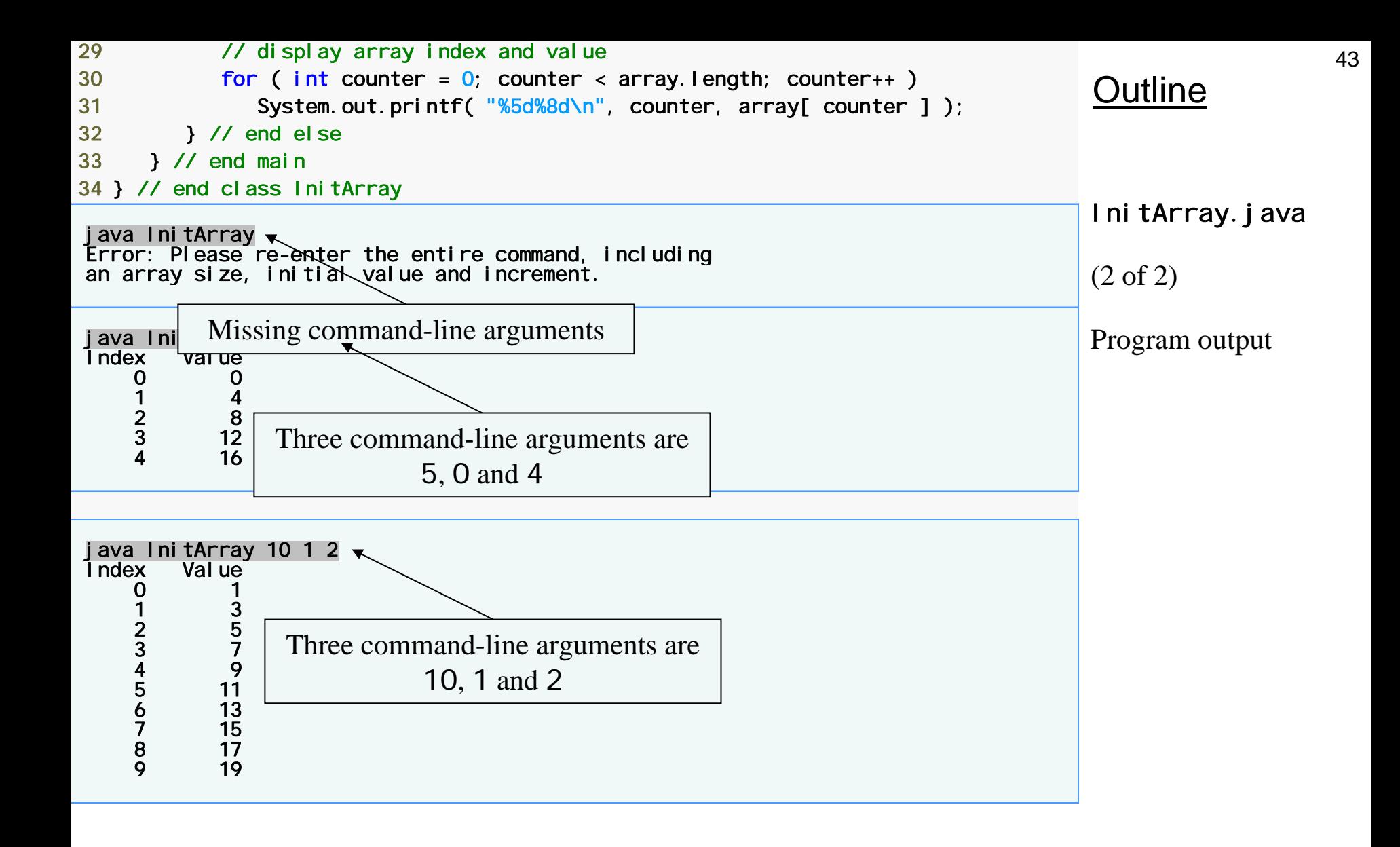

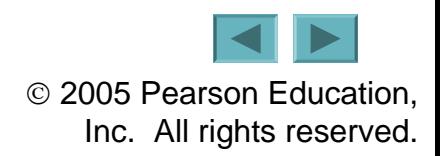

#### **7.13 (Optional) GUI and Graphics Case Study: Drawing Arcs**

#### • **Draw rainbow**

- **Use arrays**
- **Links of the Company Use repetition statement**
- **Links of the Company Use** Graphics **method** fillArc

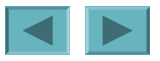

44

```
© 2005 Pearson Education, 
                                                                                    OutlineDrawRainbow
                                                                                    .java
                                                                                    (1 of 2)
                                                                                    Line 22 1 // Fig. 7.22: DrawRainbow.java 
2 // Demonstrates using colors in an array.
 3 import java.awt.Color; 
 4 import java.awt.Graphics; 
 5 import javax.swing.JPanel; 
 6  7 public class DrawRainbow extends JPanel 
 8 { 
 9 // Define indigo and violet 
10  final Color VIOLET = new Color( 128, 0, 128);
11 final Color INDIGO = new Color(75, 0, 130);
12 13 // colors to use in the rainbow, starting from the innermost 
14 // The two white entries result in an empty arc in the center 
15 private Color colors[] = 
16 { Color.WHITE, Color.WHITE, VIOLET, INDIGO, Color.BLUE, 
17 Color. GREEN, Color. YELLOW, Color. ORANGE, Color. RED };
18 19 // constructor 20 public DrawRainbow() 
21 \quad 122 setBackground( Color. WHITE ); \mathbb{R}/ set the background to white
23 } // end DrawRainbow constructor
24 
25 // draws a rainbow using
26 public void paintComponent \overline{c} Graphics g \overline{g}27 { 
28 super.paintComponent( g );
29 30 int radius = 20; // radius of an arch 
                                Set component background to white
```
45

Inc. All rights reserved.

```
Outline
                                                                            DrawRainbow
                                                                            .java
                                                                            (2 of 2)
                                                                            Lines 43-4531 32 // draw the rainbow near the bottom-center 33 int centerX = getWidth() \frac{2}{3}34 int centerY = getHeight() - 10;
35 36 // draws filled arcs starting with the outermost 
37 for ( int counter = colors.length; counter > 0; counter-- )
38 { 
39 // set the color for the current arc 40 g.setColor( colors[ counter - 1 ] ); 
41 42 // fill the arc from 0 to 180 degrees 
43 g.fillArc( centerX - counter * radius, 
44 centerY - counter * radius, 
45 counter * radius * 2, counter * radius * 2\sqrt{0}, 180 );
46 } // end for 
47 } // end method paintComponent 
48 } // end class DrawRainbow 
                                              Draw a filled semicircle
```
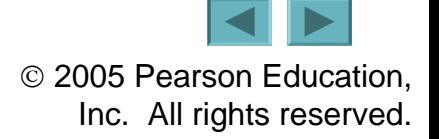

```
 1 // Fig. 7.23: DrawRainbowTest.java 
 2 // Test application to display a rainbow. 
 3 import javax.swing.JFrame; 
 4  5 public class DrawRainbowTest 
 6 { 
7 public static void main( String args[] )
 8 { 
9 DrawRainbow panel = new DrawRainbow();
10 JFrame application = new JFrame();
11 12 application.setDefaultCloseOperation(JFrame.EXIT_ON_CLOSE);
13 application.add( panel );
14 application. setSize(400, 250);
15 application.setVisible( true ); 
16 } // end main 
17 } // end class DrawRainbowTest
```
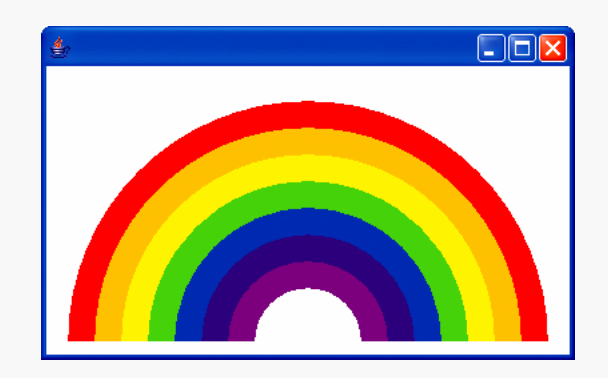

#### Outline

DrawRainbowTest .java

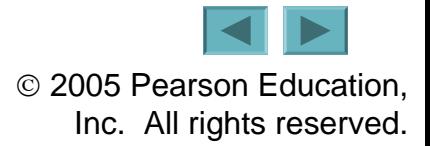

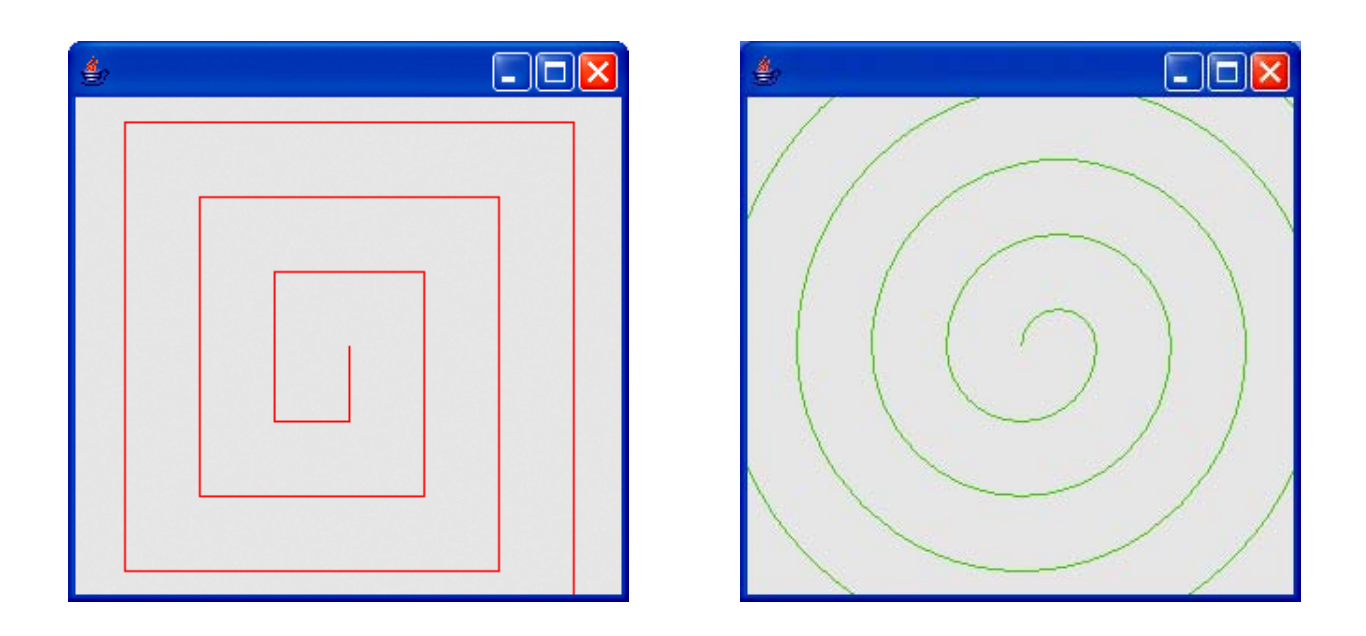

#### **Fig. 7.24 | Drawing a spiral using** drawLine **(left) and** drawArc **(right).**

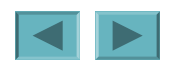

#### **7.14 (Optional) Software Engineering Case Study: Collaboration Among Objects**

- **Collaborations**
	- **Links of the Company When objects communicate to accomplish task**
		- **Accomplished by invoking operations (methods)**
	- **Links of the Company One object sends a message to another object**

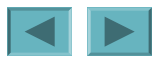

#### **7.14 (Optional) Software Engineering Case Study (Cont.)**

- **Identifying the collaborations in a system**
	- **Links of the Company Read requirements document to find**
		- **What ATM should do to authenticate a use**
		- **What ATM should do to perform transactions**
	- **Links of the Company For each action, decide**
		- **Which objects must interact**
			- **Sending object**
			- **Receiving object**

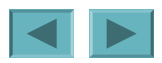

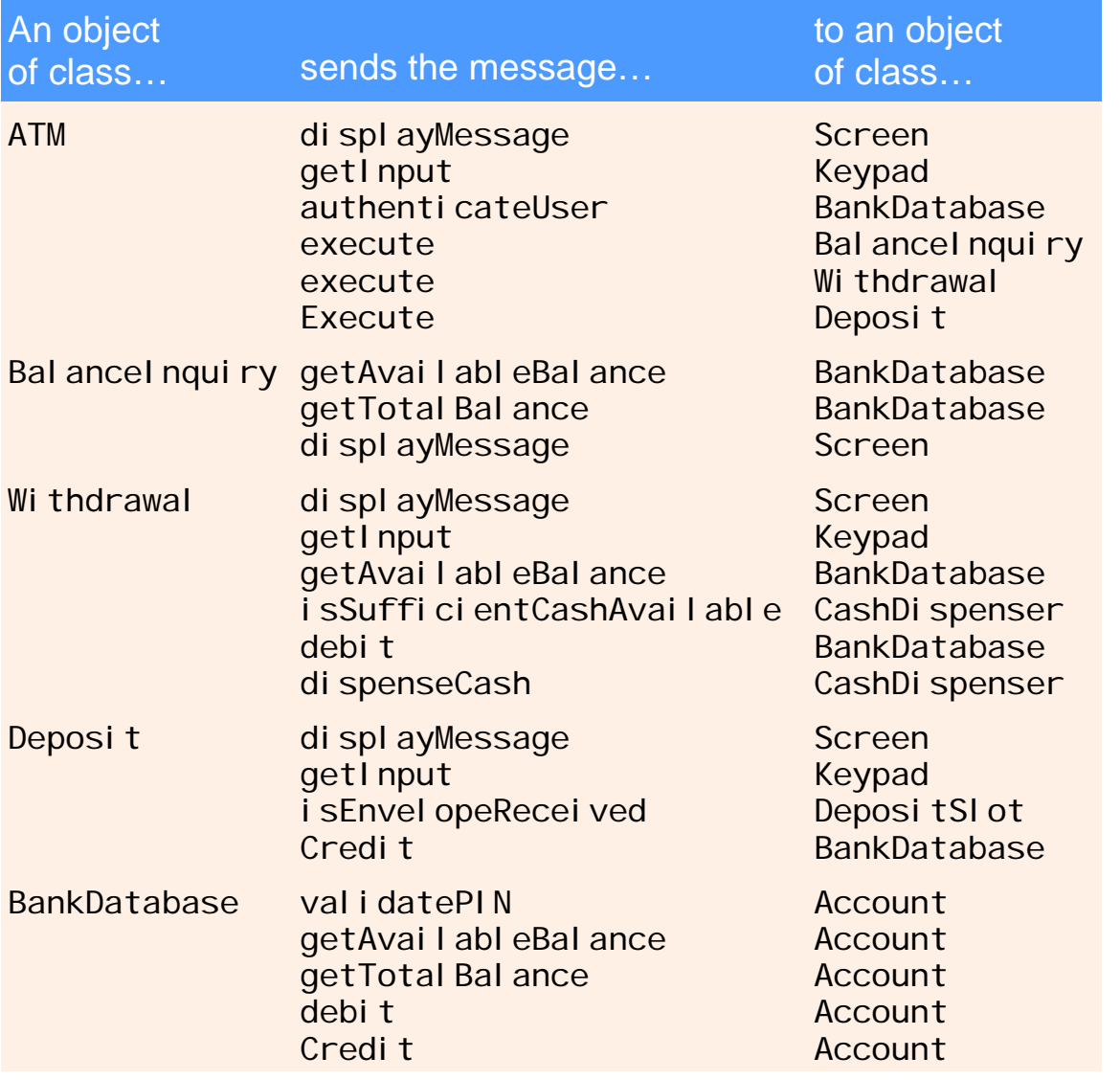

**Fig. 7.25 | Collaborations in the ATM system.** 

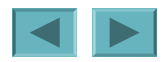

#### **7.14 (Optional) Software Engineering Case Study (Cont.)**

- **Interaction Diagrams**
	- **Model interactions use UML**
	- **Links of the Company Communication diagrams**
		- **Also called collaboration diagrams**
		- •**Emphasize which objects participate in collaborations**
	- **Links of the Company Sequence diagrams**
		- **Emphasize when messages are sent between objects**

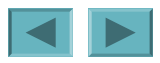

#### **7.14 (Optional) Software Engineering Case Study (Cont.)**

- **Communication diagrams**
	- **Links of the Company Objects**
		- **Modeled as rectangles**
		- **Contain names in the form** objectName **:** className
	- **Links of the Company Objects are connected with solid lines**
	- **Links of the Company Messages are passed alone these lines in the direction shown by arrows**
	- **Links of the Company Name of message appears next to the arrow**

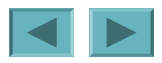

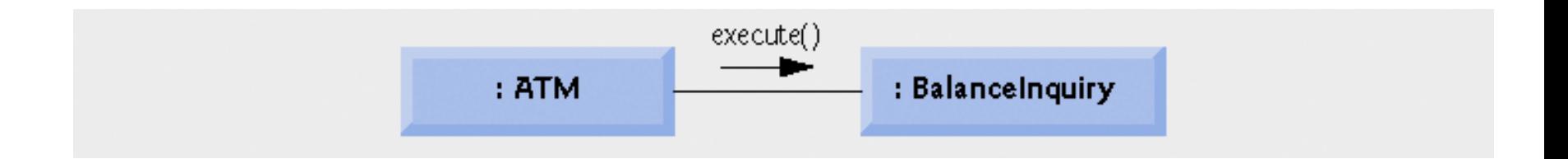

#### **Fig. 7.26 | Communication diagram of the ATM executing a balance inquiry.**

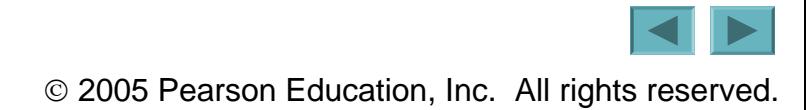

#### **7.14 (Optional) Software Engineering Case Study (Cont.)**

- **Sequence of messages in a communication diagram**
	- **Links of the Company Appear to the left of a message name**
	- **Links of the Company Indicate the order in which the message is passed**
	- –**Process in numerical order from least to greatest**

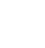

55

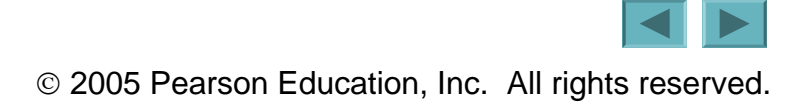

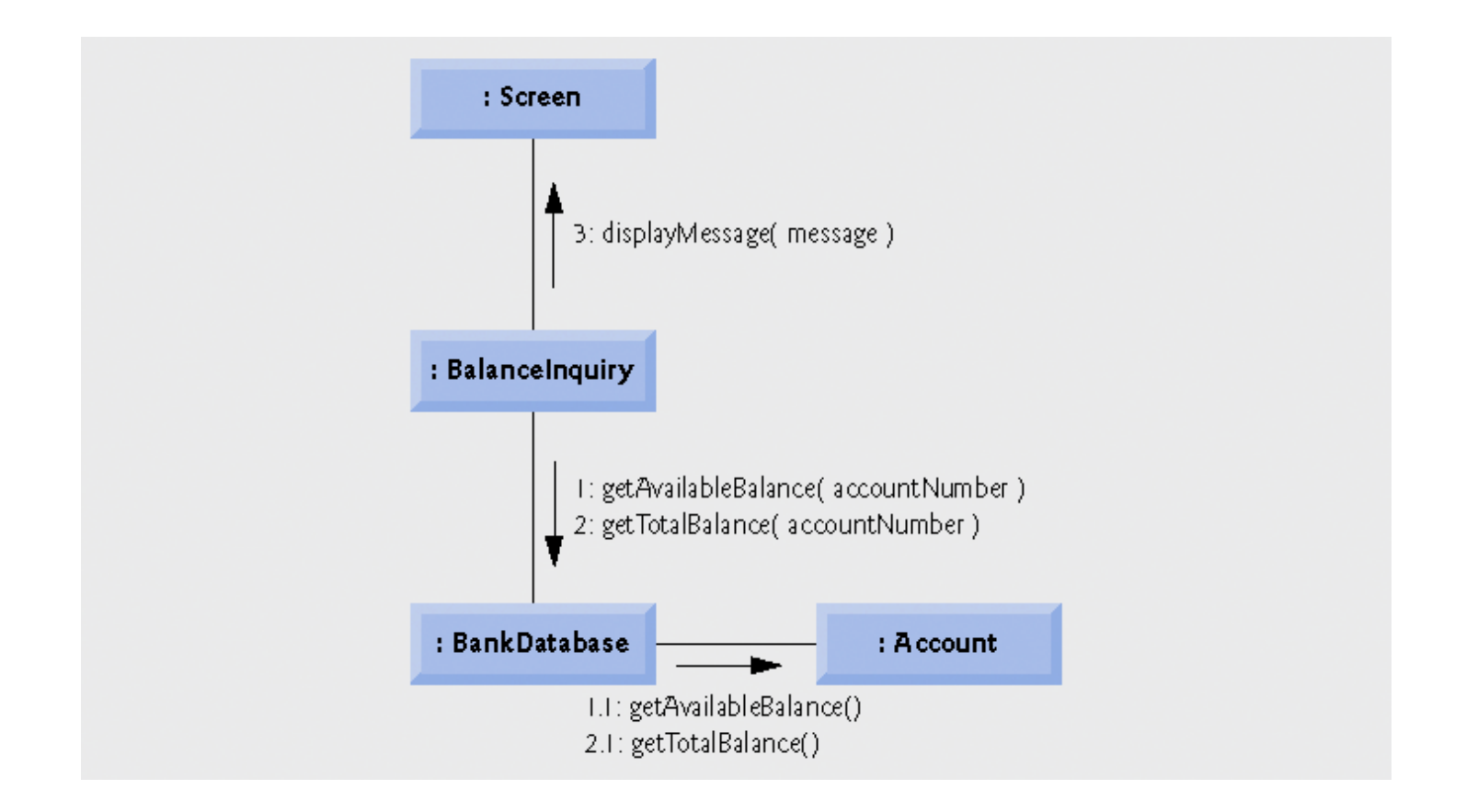

#### **Fig. 7.27 | Communication diagram for executing a balance inquiry.**

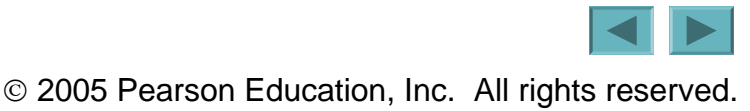

#### **7.14 (Optional) Software Engineering Case Study (Cont.)**

- **Sequence diagrams**
	- **Links of the Company Help model the timing of collaborations**
	- **Lifeline**
		- **Dotted line extending down from an object's rectangle**
			- **Represents the progression of time**
	- **Activation**
		- **Thin vertical rectangle**
			- **Indicates that an object is executing**

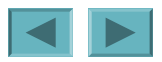

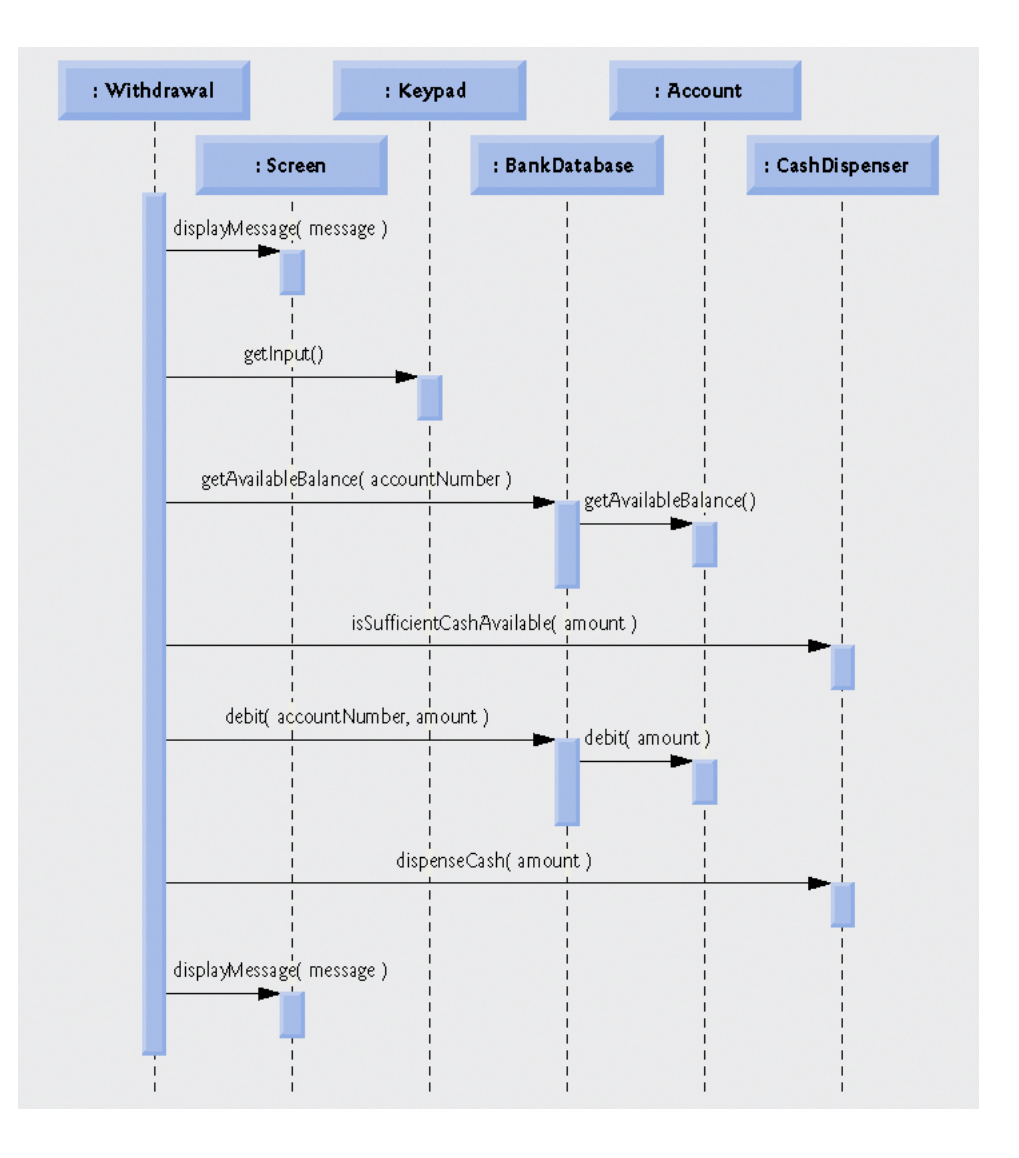

**Fig. 7.28 | Sequence diagram that models a** Withdrawal **executing.**

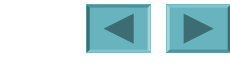

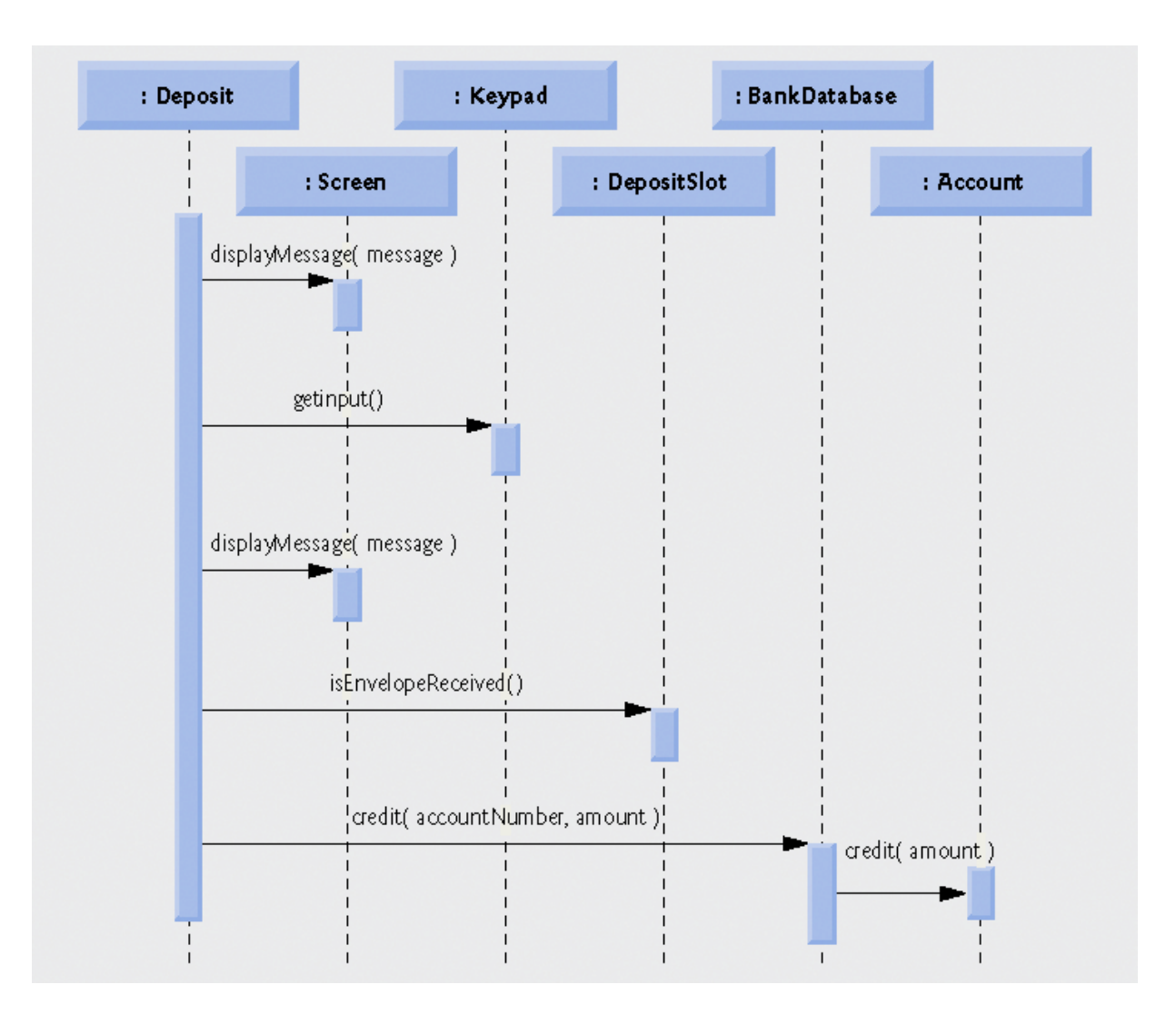

Fig. 7.29 | Sequence diagram that models a Deposi t executing.

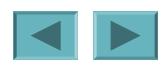